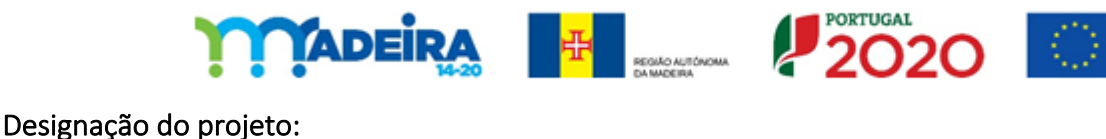

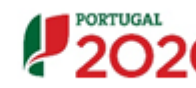

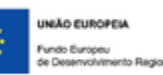

Digital Madeira

Código do projeto: M1420-13-62E4-FEDER-000382

## Objetivo principal:

Reforçar a capacitação empresarial das PME, fomentando a economia digital através do apoio à transformação dos modelos de negócio das empresas; à desmaterialização dos fluxos de trabalho; à criação de novos canais digitais de comercialização de produtos e serviços; à concretização de processos desmaterializados com clientes e fornecedores por via da utilização das TIC; e à desmaterialização da faturação.

## Região de intervenção:

Região Autónoma da Madeira

## Beneficiário:

Lobosonda - Atividades Turístico Recreativas, Lda

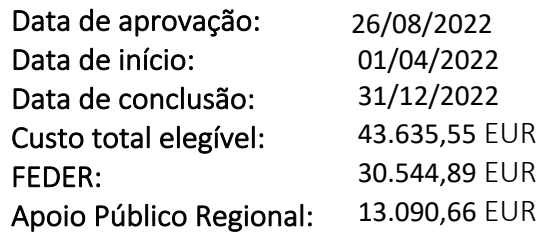

#### Objetivos:

A empresa pretende inovar a sua oferta de serviços apostando em novos equipamentos informáticos, na recolha de dados digital com recurso a software, criação de loja online para venda de material fotográfico captado durangte as viagens, gestão de redes sociais e campanhas, SEO Profissional, criação de video institucional, solução de segurança. Apostará nas novas tecnologias para permitir gerir de forma mais eficiente o seu modelo organizacional e funcional simplificando os processos, apostando forte nas tecnologias de informação e de comunicação.

## Atividades (resultados esperados/atingidos):

A empresa espera diminuir a documentção física necessária para a recolha de dados para fins cientificos, assim como todo o processo logístico que esta recolha representava até à data. Espera também comerciaizar digitalmente material fotográfico captado durante as viagens. Em geral espera que o desenvolvimento de software diminua os meios logisticos, assim como o tempo que até então era dispensado nestes processos e simultaneamente poder rentabilizar estes processos.

**Fotos**

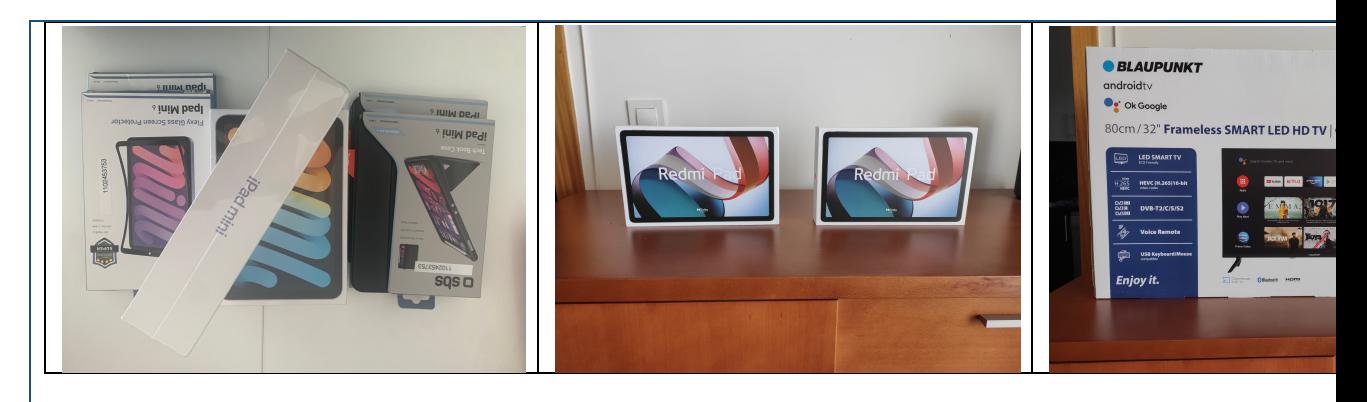

# **Vídeos ou outros suportes audiovisuais:**

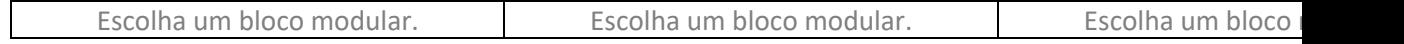